## **Matte Painting In Photoshop Psd File Free Download !!TOP!!**

Installing Adobe Photoshop is relatively easy and can be done in a few simple steps. First, go to Adobe's website and select the version of Photoshop that you want to install. Once you have the download, open the file and follow the on-screen instructions. Once the installation is complete, you need to crack Adobe Photoshop. To do this, you need to download a crack for the version of Photoshop that you want to use. Once you have the crack, open the file and follow the instructions to apply the crack. After the crack is applied, you can start using Adobe Photoshop. Be sure to back up your files since cracking software can be risky. With these simple steps, you can install and crack Adobe Photoshop.

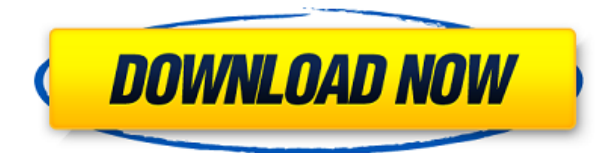

The new Photoshop for web feature continues this trend of automation, allowing the user to use templates to save time with the image-processing steps. But can it really replace a professional? For example, changing the settings on a single layer to create a motion blur would be a lot more complicated in Photoshop than using the Motion Blur filter in Image>Adjustments>Blur>Motion Blur. But so far, so good. The upgrade is big. In fact, it's so big that you're unlikely to notice all the improvements it brings to Photoshop. But some of the good changes are so fundamental that they're important. For instance, you can now selectively place and distribute points of interest, with key semantic information. If you include a news event or a family portrait in your portfolio of images, you may want to annotate the main event, like the name of the person, the birth date or the name of the person's spouse. So, now, with a click, you can easily annotate the image. Should you choose to buy an iPad Pro (Retina) for the price of the Surface Pro, you can use the Adobe Photoshop app on the iPad version. There are no plans to ever offer the iPad Pro as a standalone image editing solution for the rest of us. While I have a desktop PC, there is no way to get around the fact that Lightroom 7 is not designed specifically for personal computers. For those who have invested in pre-OS X 10.8 (well, 10.7) hardware, you can run the OS X 10.9 and CS5 version of Lightroom. However, there are performance issues running both on the same system. The fact is, the hardware required to run Lightroom is far more complex than any other image editing software, so even folks with relatively new Macs may not be able to use Lightroom 7 due to old hardware.

## **Photoshop 2021 (Version 22.5.1)Keygen For (LifeTime) Free License Key 2022**

If you're like most graphic designers, you care about both the look and the feel of your artwork. You want artistic control over everything from the way your colors look, to the details of your fonts, and how your font and icons look in your web designs.What is Adobe Photoshop Our Learn Commons section helps designers of all levels get started using Photoshop for their projects. Check out some examples of other designers' work in the "Gallery" section, and use our features to get inspired and make your projects pop.

What is Photoshop? Photoshop is a digital illustration and design tool that helps you create, edit, and share incredible images. You can use Photoshop to easily alter photos, retouch them, create cool designs, and share your creations with friends, clients, and the whole Internet. If you have access to a Mac, one of the best photo editing applications is called Adobe Photoshop. When choosing which Photoshop version to install on your Mac, you need to know the feature sets of the inside-out. Photoshop is advertised as a much more powerful desktop version of the Adobe Photoshop alternative called Adobe Photoshop Lightroom. With that in mind, below are the major differences between the two programs. There are a few fun things you can do with Adobe Photoshop. You can use the Puppet Warp tool to distort your image, or you can animate text using the Text tool. The Rotate tool can help you create amazing chimera animals, or you can create a 3D facade from layers. Whether you're a pixel-expert or a picture-tattoo artist, there is a tool for you. Please feel free to browse the software itself to get an idea of what is able to be done. e3d0a04c9c

## **Photoshop 2021 (Version 22.5.1) Download free Product Key For Windows 2023**

After creating folders within the Creative Cloud app, you can organize them with tabs (similar to the way you can organize documents in Microsoft Word)—and folders can be named with letters and numbers. You can even use spaces in folder names. For more information about migrating to Creative Cloud for desktop, check out our Photoshop Migration Guide . If you use Sketch—a popular vector design tool for macOS—your files will automatically be imported to Photoshop CC. As in Windows versions, the Mac program has updated its ''offer to if they want to pay for the features they want'' feature to "only" over 50 additions for \$40 yearly subscription cost. Extensions can be added or removed at any time. One of the best things about Photoshop for macOS is the ability to edit RAW (sometimes called NEF) files without converting them to JPEGs. As always, please read the Creative Cloud help if you're not sure what this means. • The Adobe Stock website with over 120 million images, clip art, and vector files, is a great place to start if you're looking for royalty-free clip art, photos, and artwork.

• The Photos app on macOS does not currently possess the "Albums" feature found in the Photos library on Windows. Photoshop Elements for macOS includes this feature.

• Although the Android version of Photoshop Elements does not support a native graphic tablet, it does support a Wacom stylus. Blend Modes remain the core mode of blending in Photoshop. In 2017, the software added two more presets—Color Burn and Hard Light, and they could be previewed with existing typed blend modes—Blend If. This new option allows you to preview blends, with Canvas Blend If offering a limited preview. You can preview Color Burn by clicking its icon in the Color panel or by selecting Blend If > Color Burn from the menu bar. Relevant documentation is here: **Create and use Canvas blend if presets (rev A)**. Here's how the presets work:

adobe photoshop cc 2019 download free trial photoshop neural filters download not available adobe photoshop neural filters offline download photoshop 2022 neural filters download can't download neural filters photoshop photoshop 2022 neural filters offline download unable to download neural filters in photoshop 2022 how do i download neural filters in photoshop photoshop neural filters manual download photoshop free download adobe photoshop cs4

That brings us to the macOS versions of Photoshop. As an alternative to Photoshop CC and Creative Cloud members, you can download the update to Photoshop CS6 or better. The software released an upgrade to Photoshop CS6 via the Mac App Store on December 4, 2015. For those with pirated versions of the software, the upgrade is available from Adobe directly and has been packaged in downloadable ISO files for Windows and macOS. **adobe Photohopy Features** As the name suggests, Photoshop is an image editing and manipulation tool that has every feature you need to edit images. Whether you're retouching a photograph, making a simulated chalk drawing, or creating a composite photo with a 3D drawing, Photoshop is the tool for you—and this book will teach you what you need to know. Whether a beginner or advanced user, you'll learn the basics of the tool and the complex features you need to master, and get expert advice to help you choose a workflow that works best for you. In their own words, Adobe created Photoshop to fix problems that once held designers back "from maximizing those creative potentials." Those days are long gone. Photoshop gives you powerful new tools to help solve all your image and design

problems—it's an all-in-one platform that's easy to use, powerful, and flexible enough to meet all your image- and graphic-creation needs. Photoshop will make you a better designer, no matter what kind of work you do. Along with its founding features listed as the best, Photoshop gained some notable features when it arrived in desktop computers. The software was one of the first to incorporate correction tools into an image editing platform, letting you select an area and correct a color or value of that area. Photoshop refines a selection, making it easier to cut or copy portions of your image. You can then organize the changes, make them the default change, or apply them to multiple layers and images.

For Photoshop and other features for the web, try All Web Design. Aside from the cute and functional tutorials on the sidebar, they have a library of e-books and editing tips. Try working with layer styles in Photoshop, or go deeper into Photoshop by delving into text and shape manipulation. Most people use Adobe Photoshop as a graphics editor. However, it's so much more! With this powerful program you can get the same results you'd get with other, less powerful, graphics software.

You can quickly and easily create a number of different works of art. As well as sharing them online, you can even sell them. Photoshop doesn't lend itself to a limited, online experience, you can always download your image from your computer to your phone, tablet, computer. Just keep your files compatible with the master file so you can always reproduce it. \* New Browser – With the release of Photoshop CC 2019, you can now use your browser to access Photoshop and Photoshop Elements. The browser will let you search for content with Google and access Photoshop and Photoshop Elements offline. It will also let you save, share and print images, and edit files in your browser. To try it out, you need to download the latest versions of Chrome or Firefox that support the feature, Chrome Canary and Firefox Nightly respectively. \* Ink Tool – Now you can use the original Behance ink tool to add quick sketch-like strokes to your digital canvas. Create visual and textive strokes in a single click and apply live tip tools and geometric shapes to your strokes to achieve artistic effects.

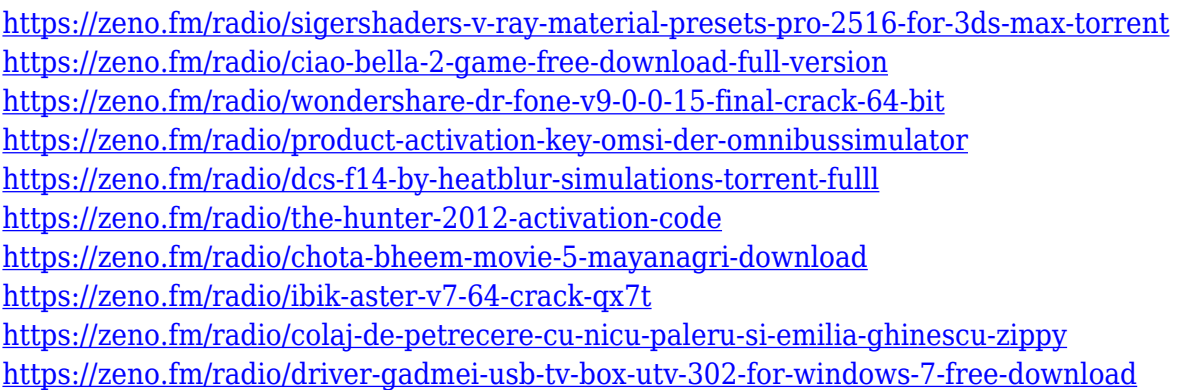

Photoshop tracks changes to layers, allowing you to reactivate or re-enable it. And when you're in the middle of a complex compositing process, you can use the panel's link feature to quickly jump to the tools that your visible pixels are currently using. If you can't think of how to use your tools, you can open the effects panel and browse all the features Photoshop Elements offers. Photoshop provides better quality image output. Each monitor now has its own scale and resolution settings, so your canvas and preview window can be individually adjusted and you can fine-tune the brightness and contrast. Its Image Bin preserves images as small as 1KB. Photoshop's Live Camera features an overhead view and many of the controls available on a DSLR camera--including full exposure control,

autofocus, autofocus assist, and image display, with the camera's live histogram on the left panel. Photoshop provides file formats Photoshop, TIFF and 16-bit CMYK. Additionally, the Creative Suite provides all the tools you need to edit graphics and assemble multi-media documents. If you are trying to choose between the CS6 and the CC, then the CS6 will be more useful for you. However, it is more expensive. If you are looking for the new features and enhanced power in the upgrading Photoshop to the CCP then get it. Adobe Photoshop includes a RAW format editor to open, save and edit raw photos and graphics. With the implementation of 4K video output, you can now capture and edit high-quality video files at 4K in both 8MP and full HD resolution from virtually any device. Expose and the Grid are other popular tools that make use of the brighness and alignment of the layers in a photo.

Adobe Photoshop CC makes it easy to go from a photograph to its manipulation in five easy steps by scanning in the image, converting the RAW file to a JPEG, positioning it in the frame, adjusting exposure and color, and then merging or adding elements. You can crop, create grids, change brightness and contrast, sharpen and de-flickering, distort, and much more. The software has got easier to use. It's also got a whole lot of powerful new features. And it's still packed with lots of advanced skills for people wanting to hone their creative chops. So much so that you can edit a better looking photo using Photoshop CC than you could in Photoshop Elements. And that's just with the new update from a couple of weeks ago. The upgraded software includes the ability to add layers, vectors, and models to your images. It also comes with more complex tools that allow you to change the color of a certain area of an image, create pure white or color gradients, rotate specific parts of your photo, even straighten and re-distort any line in your photo. And, they've also improved the display of your files, preserved JPEGs, created a lot of other "under-the-hood" changes. Not only is it more comfortable to use than the old interface, but you also have access to key features at the press of a button. There's a whole new library of tools at your disposal, too. You'll find new stylus tools, text tools, and more. And in case you were wondering, yes, they're all included in the subscription. That means you can add as many as you need, without having to pay for them separately.